## Photoshop 2022 (Version 23.2) Download free Activation Code X64 {{ Hot! }} 2023

Installing Adobe Photoshop on your computer is very easy. All you need to do is click the download link below, download the file, and then run the downloaded file. When you first run the software, you'll be asked to select a language. You can use what's default, but my personal preference is English. Once you have selected your language, you can proceed to the installation. After the installation is complete, you need to locate the Photoshop shortcut and put it on your desktop. Then, right click the shortcut and click on "Run as administrator". After this, you'll be prompted to choose a language. Once you have your default language selected, you need to navigate to the installation folder and double click the shortcut. The installation will then start and the software will appear on your computer. Once the installation is complete, you need to locate the Photoshop shortcut on your desktop. Click on the shortcut, and you'll be prompted to select a language. When you are done selecting your language, you can proceed to the activation and registration. After the activation and registration are complete, you can start using the software. The best part about Adobe Photoshop is that you can download a cracked version from anywhere on the internet. Once you have downloaded a cracked version, make sure you have downloaded the crack, not the installer. The reason you should not download the installer is that once you download that, the software will be activated. With the installer, the software is not activated, so you'll be able to select from a list of languages instead of having a prompt.

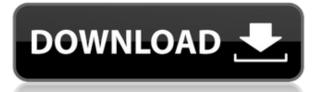

You can edit your photos in the same way as you edit videos; create multiple slices, add end titles and apply various effects. You can also edit your photos in a virtual Lightbox. When you create a new project, you can select workspaces or work on a single image. The new Cardboard View option adds a new virtual canvas to the Layers panel allowing you to preview your work in a grid and you can rotate the view 360 degrees without losing layers. The changes you make to a photo will be saved to the disk. Note that you can also change the size of a layer, make it transparent, change opacity, bring up the Layer Styles panel (click on the three-dot menu icon), or hide a layer. Lightroom CC includes so-called Smart Presets that have been optimized for a special type of filter. The normal Photoshop-like tools can be used for other kinds of effects and edits, too. You can add and edit shapes (add a line, create a split circle, for example). There are various adjustment curves, including presets for black and white and various gamma profiles. Lightroom also comes with a Favorites panel where you can create collections of presets as well as other Tabs that can be used to quickly navigate to different work files or presets. There are some issues with navigating folders; I intend to write a separate guide that explains how you can search for specific folders in Lightroom. Along with the assortment of improvements, there are also a few issues, of course. Photoshop is an incredible piece of software, but like most software, it is not perfect. Lightroom CC has a Scanner tool, but will not auto-save your originals. The Schedule Tab now includes the ability to schedule events; the new Histogram can be used to compare images in a different type of display. The Spot Healing tool is not very reliable at this point, especially with irregular shapes. The new Match Color is a good feature, although the preview window is not very intuitive to use. It works, I just find it very cumbersome. The Match Color tool only tells you what color you should use to match another color, not whether you are making adjustments as effective as they could be. It defaults to the top color. It is possible to go across the entire spectrum, but it will take a while.

## Download free Photoshop 2022 (Version 23.2)License Key X64 {{ upDated }} 2023

Adobe Photoshop is available for Windows and Mac operating systems. The software requires a minimum of 64MB video memory, 500MB free disk space, and internet access to download Adobe Creative Cloud if you don't already have it installed on your machine. Adobe Photoshop also works best when using an Intel Core Duo or better CPU with at least 512Mb RAM (or higher) Adobe Photoshop is available with Adobe Creative Cloud membership or as a standalone application purchase (Photoshop Elements). The download size of Adobe Photoshop is approximately 600MB (or larger depending on the version). The bottom line is that there is no single best Adobe Photoshop for beginners – it all depends on your individual needs and skill level. However, all of the options mentioned above are great choices for those just starting out with this powerful software. 6 Related Question Answers Found Which Version of Photoshop Is Best for Beginners? When it comes to choosing between different versions of Photoshop, it can be tough to decide which one is best for you. If you're a beginner, you might be wondering which version of Photoshop CC (Creative Cloud): Photoshop CC is the most recent version of Photoshop. What Is the Best Adobe Photoshop for Beginners? Adobe Photoshop is one of the most popular image editing software programs in the world. It is used by professional photographers and graphic designers to edit digital photos and create stunning visual graphics. 933d7f57e6

## Photoshop 2022 (Version 23.2) Download free With Keygen [Win/Mac] x32/64 {{ New! }} 2022

Lens correction is a new feature in Photoshop Elements. The Lens correction tool helps you fix the problems that come with digital cameras. The tool works on most all types of photographs and works on lens issues such as vignette, distortion, and chromatic aberration. By bringing a lens onto the screen, you can see the optics of the lens and work on any of the areas that may be affected. Masking features Mask options provide a fast and intuitive way to create complex shapes. You can also control which color pixels are retained in the mask, which is useful for separating elements in an image. In this version of Elements, the Select tool can be used to select any object on an image, such as an object within a photo or another image. This feature lets you see the tool appear and disappear near objects in the image, selecting the object by clicking. It's useful when you want to select an object to copy or move to its own layer. Save As is improved in Elements 3. You now see an option to save with a new name, a previously saved filename, or as a copy of the current file with the option to toggle between the separate layers, the blended layers, or the matte. In addition, you can now save as a copy of an image containing layers, thus retaining the separate layers and the matte. Photoshop has long been the most popular graphics editing software among amateur and professionals alike, and continues to be the most popular choice among users as the world's leading graphics editor. With over 50 million users worldwide, Photoshop has been helping people around the globe to improve their work, and the company continues to evolve new ways for users to share their ideas and collaborate on their projects. The new features in Adobe Photoshop 's desktop version are:

photoshop video editor free download full version photoshop editor download free full version adobe photoshop video editor download free download microsoft photoshop editor software adobe photoshop editor software free download photoshop editor software free download for windows 7 photoshop editor software free download free download adobe photoshop editor latest version photo editor like photoshop free download adobe photoshop camera photo editor & lens filter download

There is a special feature in the Adobe Photoshop CC that is very important for designers and along with that, they can better handle the tools, the menu, colour packs, layers, and smart objects with some effort. Adobe Photoshop can be considered as the best software to edit images. The reason for this is that it has many inspirational built-in schematic structure templates like the front cover templates, the book templates, the business card templates, the flyer templates, and many more. It is also an essential design tool whether you have a website or not. For those who don't know what design CV templates are, then they help you to convert your CV to a professional and stunning one and to help you with the writing of everything for your CV. It saves your time as well as helps you to prepare your CV within seconds so that you can upload it. You can add high-resolution images to your profile so that your online CV looks stunning and elegant. Plus, you can create a portfolio of any kind and add it to your Adobe Photoshop's templates. There are many templates by Envato that are useful for the corporation that makes web design. Photoshop CC version is the latest release of the series and it is a part of the Adobe Creative Cloud branding. The Photoshop CC possesses some advanced features and tools. And leveraging on its powerful layering work, and support for multi-item modes, it offers the novice user an easy way to render those creative and professional looking images.

**Smart Selection:** One of the most useful features that you must have while editing your image is the ability to select areas and clean them. The Set Selection Mode tool lets you choose among four layers of tools for prototyping the image's structure before you actually apply your edits. Once the structure is ready, you can then replace it with another. This tool certainly helps in reducing the time consumed by selecting multiple layers. **Big:** The Big Picture panel may not seem to have a lot of features. However, it has tons of flexibility. The panel is used for applying exposure, brightness, contrast, sharpening, and whitening effects to images. It also can help you

easily crop your image, remove the red eye effect, change the color profile, add or remove a white border, capture selections, transform, adjust, defuse, and apply filters. With the panel, you can use Curves, Levels, and Hue Saturation lights as well. You can design scrapbook pages with these tools. **Scene:** It is a great feature which can help you capture and bring out the best of your images. You can work in Creative Cloud Libraries, assign auto-adjustments to collections, and publish them as a set. It allows you to adjust color, contrast, exposure, and brightness using filters. You can also do more advanced adjustments like healing tool, darken/lighten tool, and clone tool. You can also enhance and refine your images with other deep insights like replacing colours, fix eyes, soften skin, remove blemishes, and add shadow. You can brush on the image to create advanced effects like embossing, mirroring, and opacity.

https://jemi.so/7calmequita/posts/eM3qcXC4YxBOvjxFQ21L https://jemi.so/caucrin0planpu/posts/aqH715fPiCvt43RGdG2N https://jemi.so/3nestnipronra/posts/fYH79a755Srv4bW5TAoP https://jemi.so/taneacongbi/posts/XIku0bIxD1TarBlop5wb https://jemi.so/7calmequita/posts/nCc7Fs0rF1AbP4FWww2q https://jemi.so/caucrin0planpu/posts/GQlUwhhTAsDVaB6xDLEe https://jemi.so/7calmequita/posts/uYxt6DkMbktL4EHkRrSH

Adobe Photoshop is an excellent tool for enhancing and editing your digital photos. This means an extraprofessional quality is created for the user. It is an enhanced version of the earlier version of Photoshop. Photoshop is also a graphics application that helps you create video, photographs, creations, and websites. For example, it has the ability to import and export your files to the internet in a restricted format. This will help you in viewing your computer files in another platform. With the advanced features, you can create fantastic designs by saving your pictures in the most recent version of Photoshop. For example, you can save the current image in your hard drive and then just print it out. Adobe Photoshop CC is one of the best-selling software and it is now compatible with Windows 10. You can also change the arrangement and movement of text easily. There are several options that allow the user to remove unwanted areas or parts from the picture. A brand new method is about to become available in the latest version of Photoshop. According to Adobe, the update "will be available in the coming months as a free software update for all users of recent versions of PS." The update will likely be available in the coming months for all users of the Photoshop CS6 and CS6 Max for Mac versions of the program. In addition to the above features, the update will also provide some new general usability features. Users will be able to open two application windows at the same time, and set the maximum resolution for a document.

https://shiphighline.com/wp-content/uploads/2022/12/jaequar.pdf

https://www.happy-energy.it/wp-content/uploads/2022/12/Photoshop-Cs3-Download-For-Pc-Filehippo -REPACK.pdf

https://lexcliq.com/wp-content/uploads/2022/12/Photoshop-Download-Windows-7-64-Bit-NEW.pdf https://lsfglobal.com/photoshop-2021-version-22-3-1-download-serial-key-updated-2023/

https://islandcremations.com/wp-content/uploads/2022/12/Adobe-Photoshop-CS6-Download-With-Key -Windows-2022.pdf

https://1w74.com/download-adobe-photoshop-2021-version-22-4-2-product-key-full-mac-win-lifetime-release-2023/

https://javabluetooth.org/keygen-adobe-photoshop-cs3-download-extra-quality/ https://curriculumsquare.org/wp-content/uploads/Adobe\_Photoshop\_2022\_.pdf https://theoceanviewguy.com/adobe-photoshop-cs3-me-free-download-full-version-exclusive/ https://reviewcouncil.in/wp-content/uploads/2022/12/flanval.pdf

The next upgrade for Photoshop should smooth its path to full-blown 3D. If you're currently using the legacy 3D feature set of Photoshop, you can expect to upgrade or purchase 3D Photoshop by early 2020. Although Photoshop Elements is a bit older than Photoshop, it helps you get the most out of your photography in a low cost,

easy to use, Adobe-supported product. You can expect more features to be included in the next upgrade for this flagship product – in 2019 there were some cool additions including layers, masking, and layers with split bounce! In 2020, Adobe are set to roll out the new Photoshop and Elements on their new native GPU based architecture with new, exciting, and faster features. The user interface will also be redesigned significantly and we have already given a sneak peek at what this will look like. Expect a big redesign as well as feature sets that have been missing from Photoshop as of now, such as the re-imaging of filters and Layers that contain preset brushes and textures. If you're looking for something a little less resource-intensive, Photoshop Elements is a great place to start which provides learning materials, templates, and sharing tools. Photoshop Elements is based on the same platform as Photoshop which makes it easier to learn, but ultimately, you'll have to upgrade to the free version of Photoshop to incorporate this upgrade into your workflow. You can keep up to date with all of Adobe's latest as well as helpful articles and price lists for Photoshop and Photoshop Elements here .